Mohammed J. Kabir

.<br>The condition of the fact that are all the conditions of the

## **Die Apache Administration Bibel**

*<u><b>NOCKERALBERINSCHERMENSUNGUSSER</u>* 

Übersetzung aus dem Amerikanischen von Gerhard Franken, Olaf Koch und Reinhard Engel

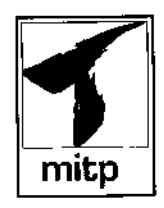

## **Inhaltsverzeichnis**

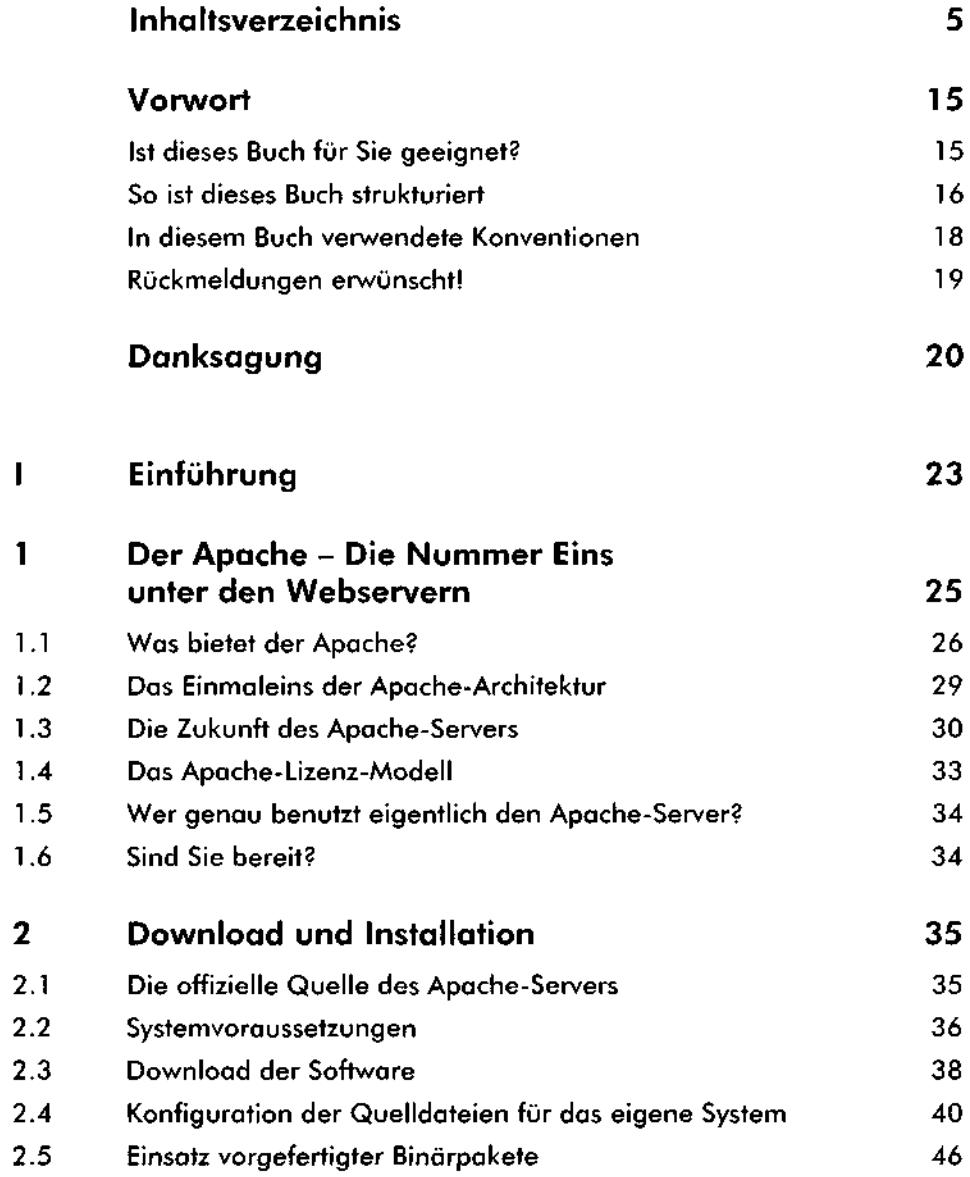

---- $\sqrt{5}$ 

 $\overline{\phantom{a}}$  and  $\overline{\phantom{a}}$ 

ı.

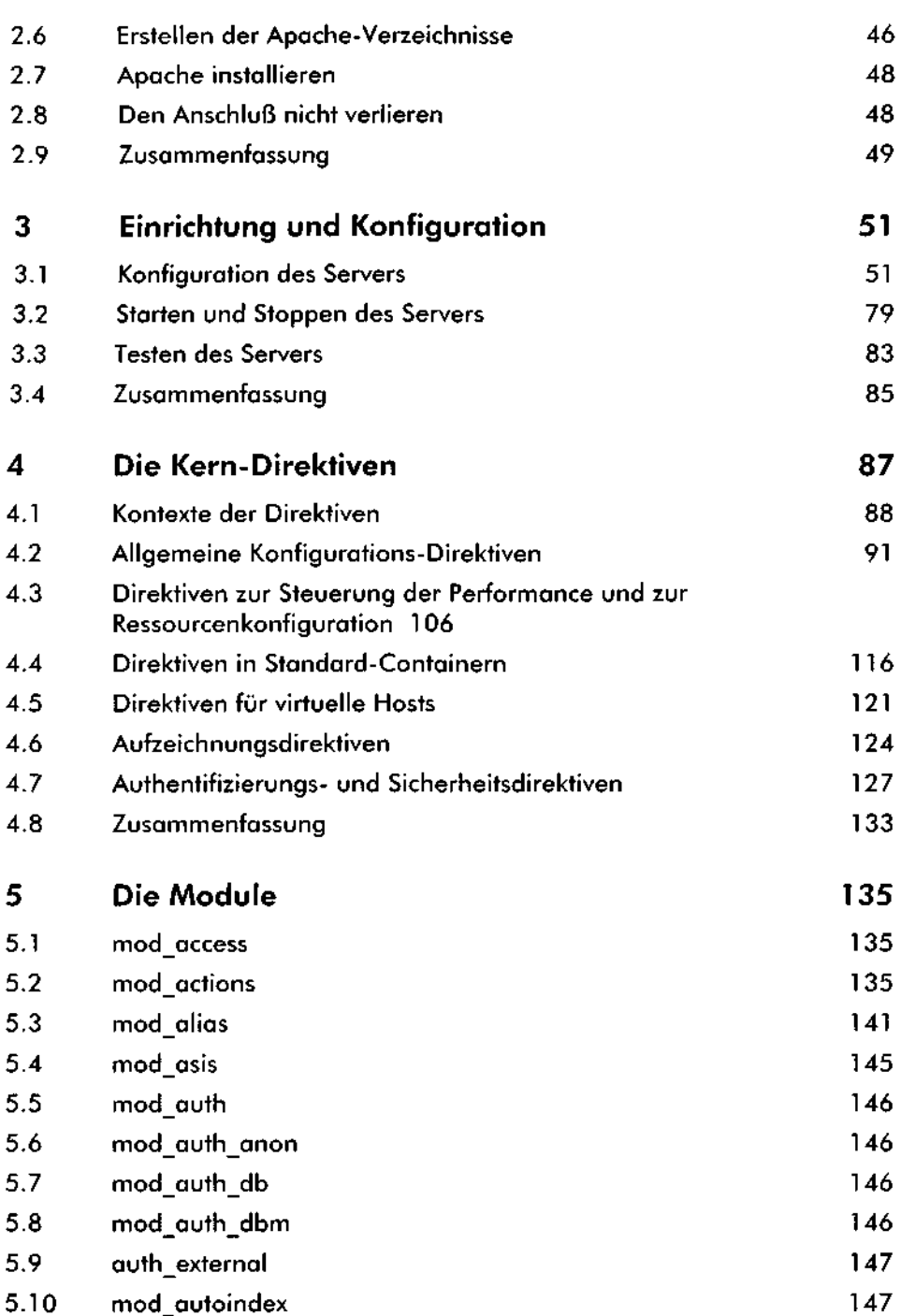

.<br>A turci scripts send memori

.<br>Nasara 1992 - Pangalang Pangalang Pangalang Pangalang Pangalang Pangalang Pangalang Pangalang Pangalang Pangal

. . . . . . . .

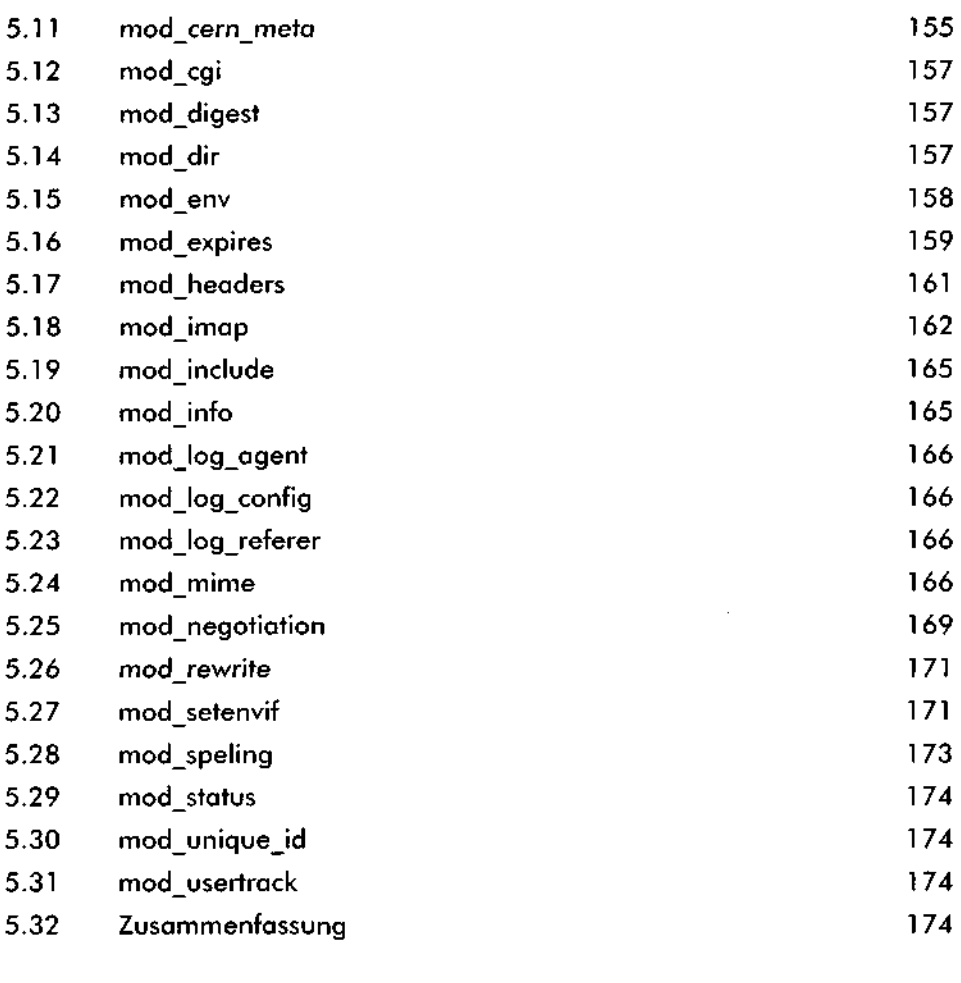

## **II Verwaltung von Websites 175**

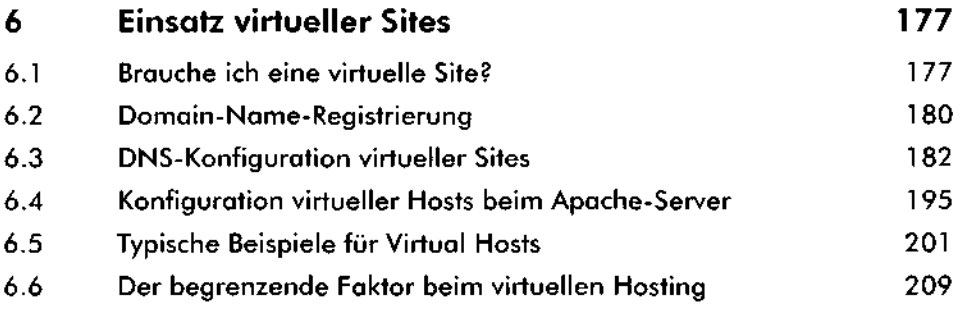

. . . . . . . . . . . .

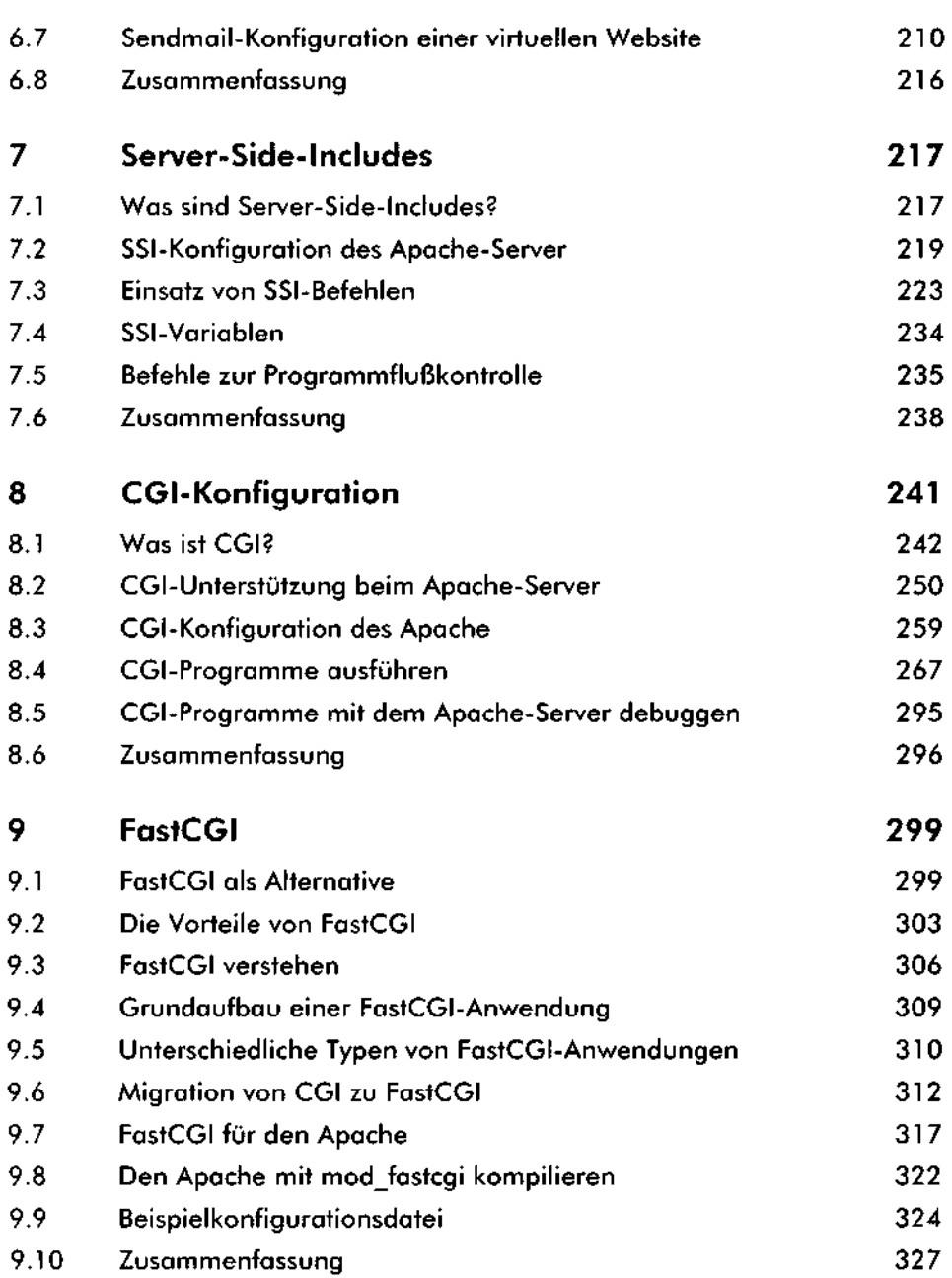

 $\sim$   $\sim$   $\sim$ 

 $\sim$   $\sim$   $\sim$   $\sim$ 

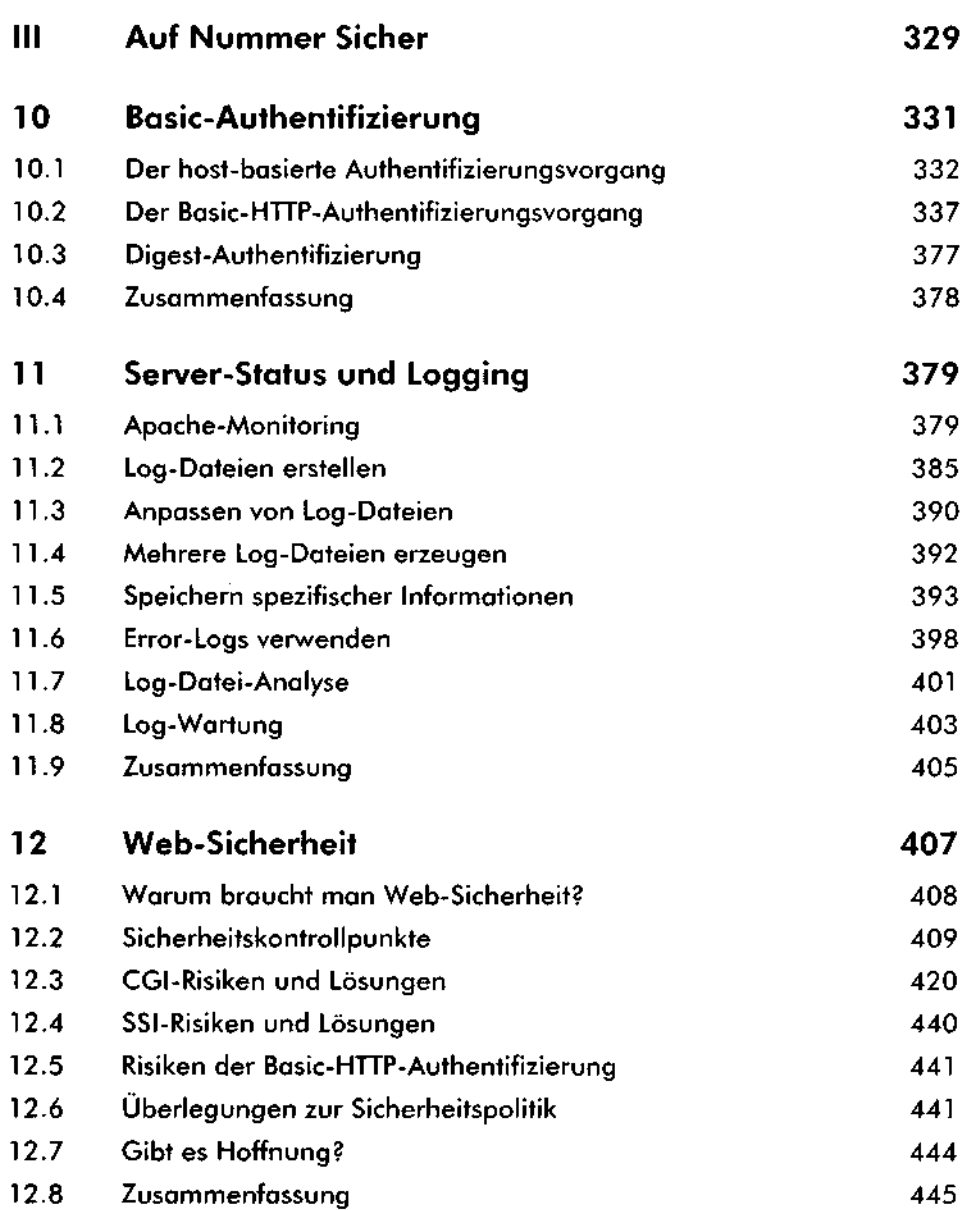

\_\_\_\_\_<sub>\_</sub>\_\_

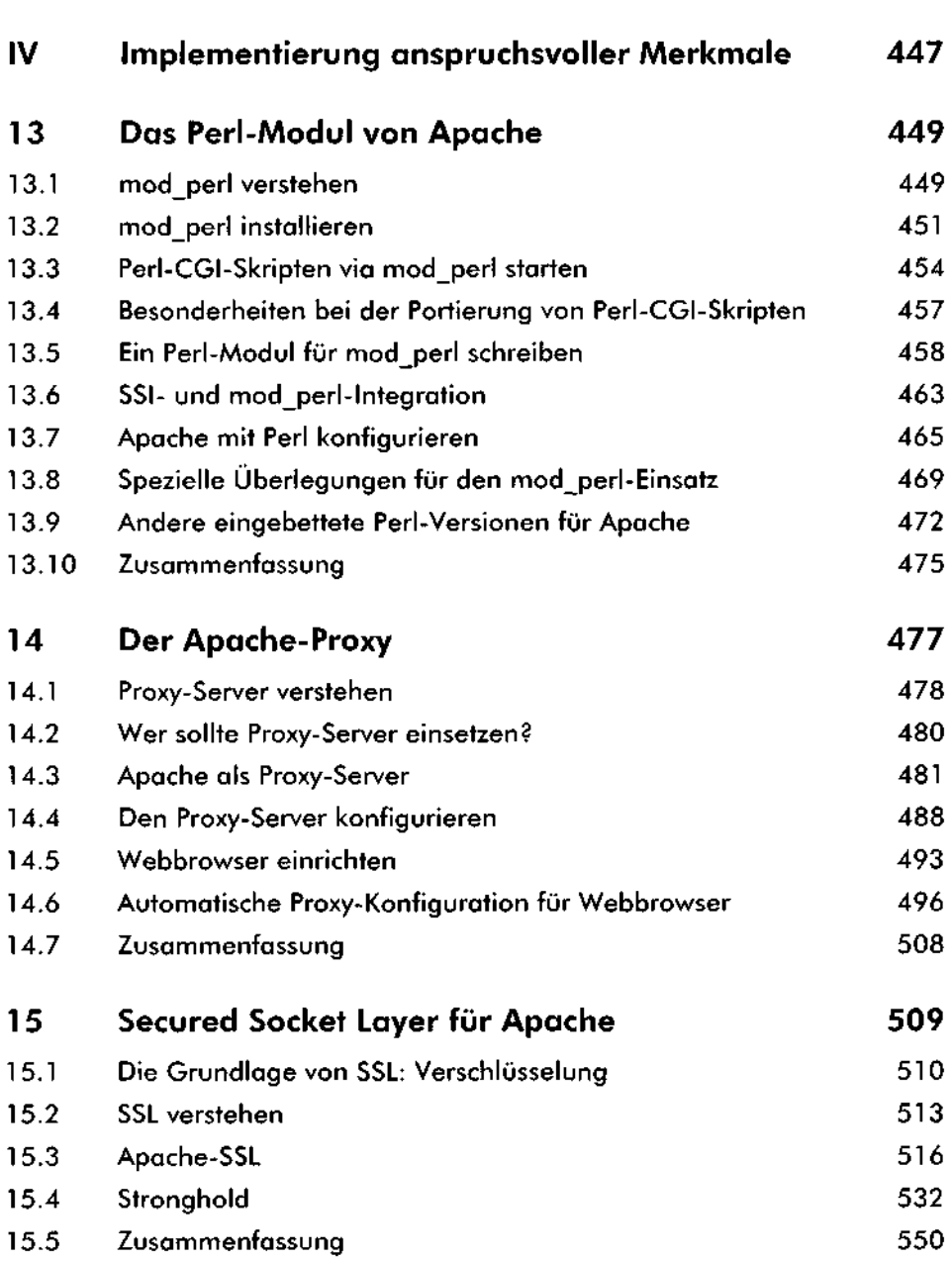

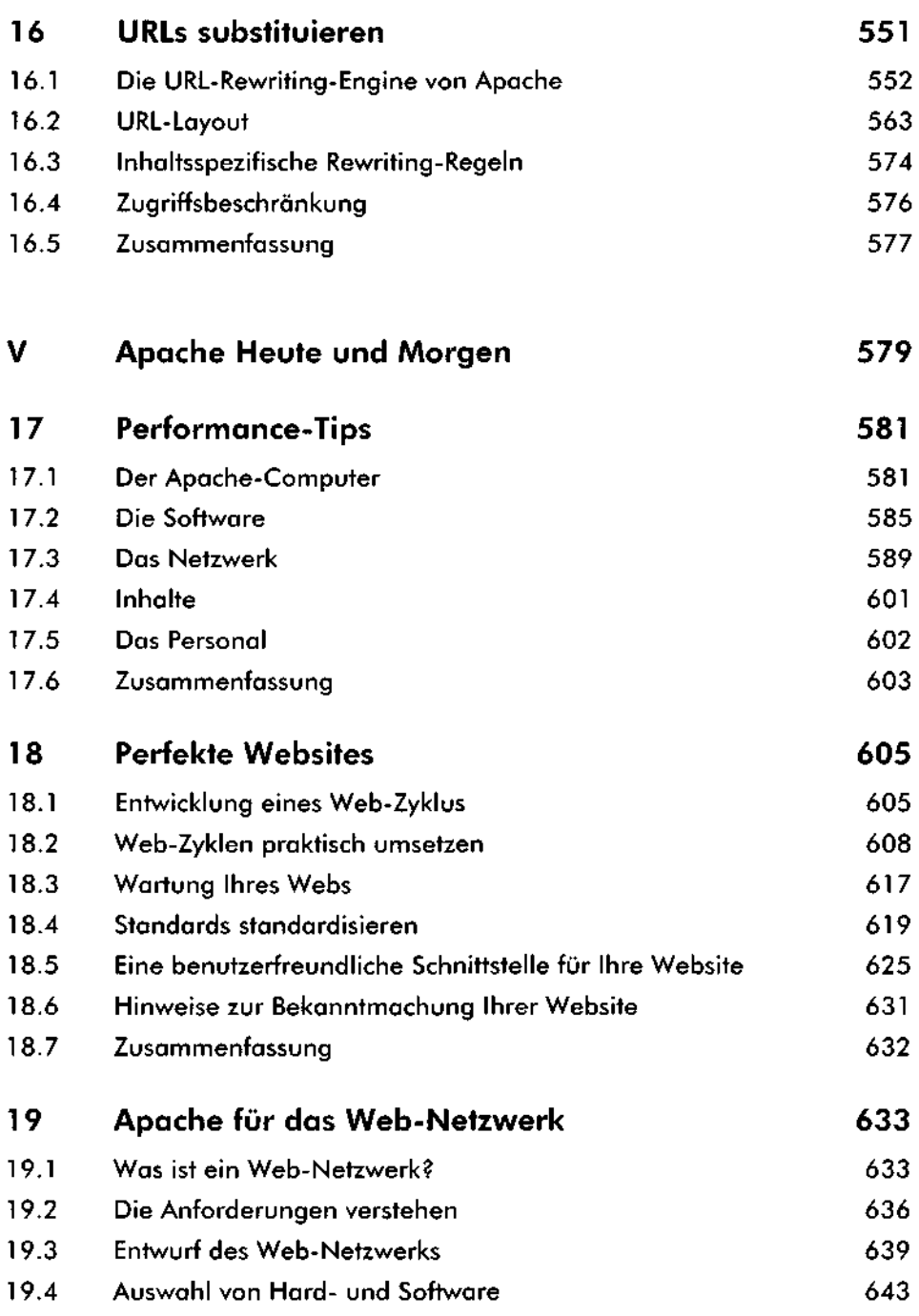

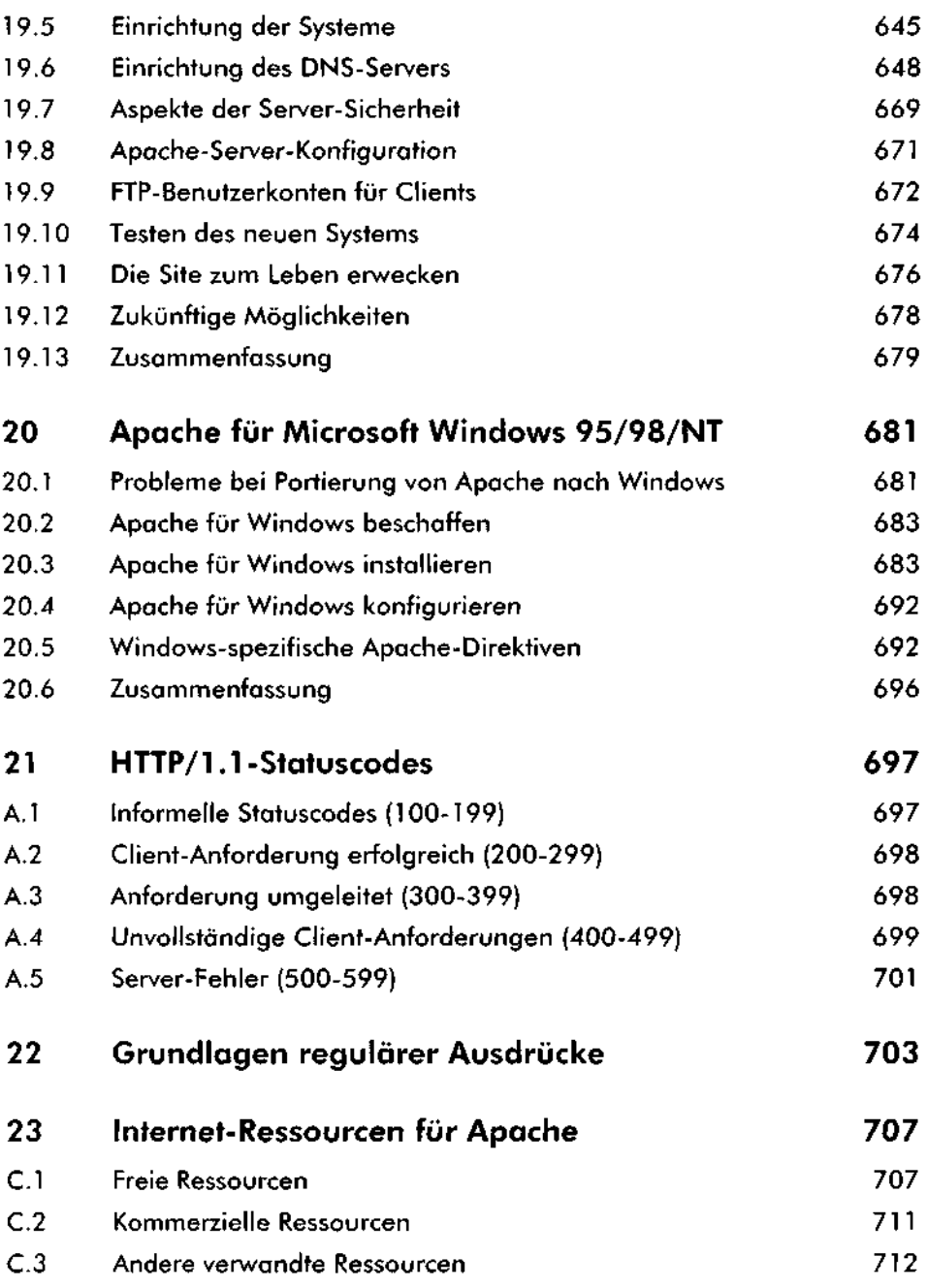

 $\Delta \sim 1$ 

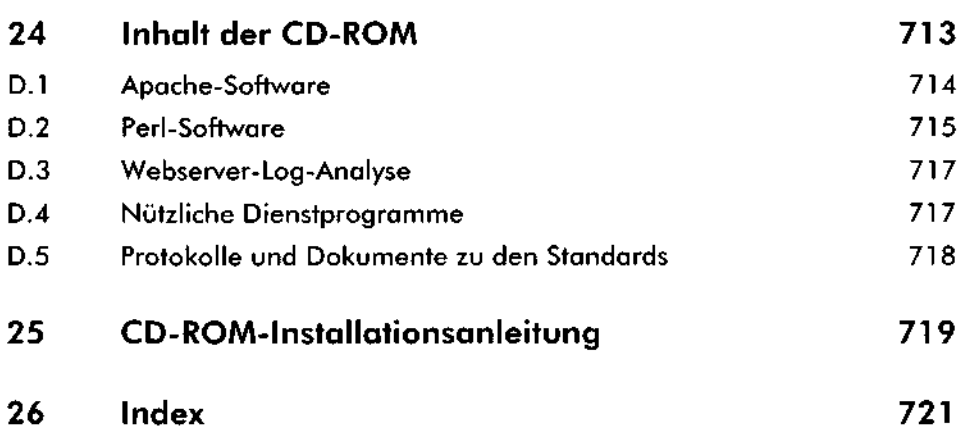

.<br>In the continuum company requirement component component component continues of the control of the continues of the control of the control of the control of the control of the control of the control of the control of the

, , , , , , , , , , , , , , ,